# **ESTIMACIÓN DE LA BIOMASA RESIDUAL FORESTAL EN EL CONTEXTO DE LA GESTIÓN DE LOS INCENDIOS FORESTALES EN ÁREAS MEDITERRÁNEAS**

#### A. García-Martín, J. De la Riva, F. Pérez-Cabello y R. Montorio.

*Departamento de Geografía y Ordenación del Territorio, Universidad de Zaragoza, C/ Pedro Cerbuna 12, 50009 Zaragoza. algarcia@unizar.es*

# **RESUMEN**

La biomasa consumida en un fuego de copas es la existente en el follaje, ramas y parte superior del tronco. El objetivo de este trabajo es presentar una metodología para estimar y cartografiar la esta biomasa residual (BRF) en bosques de pináceas de ambiente mediterráneo. Para ello, las ecuaciones alométricas obtenidas mediante muestreo destructivo de campo para las especies presentes se aplicaron a los datos del Segundo Inventario Forestal (IFN-2), con objeto de calcular la BRF en las parcelas del IFN-2. Esta información fue después vinculada a la espectral procedente de imágenes Landsat TM, seleccionadas por su coincidencia con los trabajos de campo del IFN-2. Con objeto de soslayar los problemas ligados a la heterogeneidad de los bosques mediterráneos, su fragmentación y las imprecisiones en la localización de las parcelas de inventario, se generaron áreas homogéneas de mayor tamaño a partir de ortofotografías aéreas. Se encontraron correlaciones significativas entre la BRF y la información espectral de Landsat TM, así como con algunas transformaciones y ratios calculados. Las mayores correlaciones fueron las vinculadas a la información de la humedad, siendo las relaciones caramente no lineales. Un análisis de regresión con MID 57 arrojó un  $R^2$  de 0,651. Además, fue posible predecir los niveles de severidad del fuego mediante correlaciones altamente significativas (R de 0,719).

#### **ABSTRACT**

The biomass burned in a crown fire is mainly found in branches, leaves/needles, and the top section of the tree. We present a methodology for estimating and mapping crown biomass across a large Mediterranean area. For this purpose, allometric equations obtained from a field-based sampling campaign for each pine species were applied to Spanish Second National Forest Inventory (IFN-2) data to calculate the crown biomass in IFN-2 plots. The crown biomass of each plot was linked to spectral Landsat TM data selected on the basis of temporal coincidence with IFN-2 fieldwork. To avoid problems related to heterogeneity of Mediterranean forest, small plot size, and inaccuracies in the localization of inventory plots, larger homogeneous areas of crown biomass were created using aerial orthophotographs. Significant correlations were found between crown biomass and the Landsat TM spectral values and with some transformations/ratios applied; highest correlations shown those related to wetness information, and relationships were clearly nonlinear. A regression analysis carried out using MID 57 yielded  $R<sup>2</sup>$ 0.651. Besides, it enables prediction of burn severity levels, yielding highly significant correlations (R 0.719).

**Palabras clave:** incendio forestal, biomasa pre-fuego, severidad, Landsat TM, Teruel.

### **INTRODUCCIÓN**

Los incendios forestales generan un amplio abanico de efectos en función de la interacción de diversos factores: tipo de vegetación, clima, topografía, características edáficas, recurrencia e intensidad del fuego (Neary *et al.* 1999). Una medida cuantitativa asociada al impacto del fuego y al consumo de biomasa es la severidad del fuego (*burn severity*), que se relaciona con su intensidad y duración (Chuvieco *et al.* 2006). Las imágenes de satélite se han utilizado para estimar la extensión de las áreas quemadas, la severidad y las emisiones atmosféricas de oligogases ocasionadas por la quema de la biomasa. Sin embargo, se constata aún

falta de información sobre la biomasa quemada (*fuel load*); incertidumbre ligada a la gran variabilidad espacio-temporal de la biomasa. La cantidad de biomasa previa está directamente relacionada con la eficiencia de la combustión, uno de los factores que explican las variaciones en la severidad (Chuvieco *et al.* 2006). Los métodos empleados para estimar las emisiones requieren estimaciones de la biomasa quemada y de los factores de emisión para cuantificar la cantidad de oligogases liberados durante el incendio (Palumbo *et al*. 2006).

La biomasa consumida en un fuego de copas es la existente en el follaje, ramas y parte superior –no comercializable– del tronco, dejando el

árbol quemado con un tronco incompleto o sin dosel (Palumbo *et al.* 2006). Así, es necesario estimar esta biomasa (BRF) para analizar la severidad potencial y los gases liberados en un fuego de copas. La estimación de las variables biofísicas es una línea exitosa de investigación en teledetección forestal. Diversos trabajos han estimado con imágenes Landsat la biomasa aérea –*aboveground biomass*, AGB– (p.e. Lu 2006), pero pocos se han centrado en áreas mediterráneas. La AGB no puede obtenerse directamente de las imágenes, pero los datos de reflectividad pueden relacionarse con AGB estimada con trabajo de campo (Dong et al. 2003). El mismo principio puede aplicarse a la BRF.

El presente trabajo presenta la metodología utilizada para estimar y cartografiar la BRF en bosques de pináceas en ambiente mediterráneo. Para ello se aplican regresiones específicas para diferentes especies de pinos a partir de los datos del Segundo Inventario Forestal (IFN-2). Con objeto de superar los problemas ligados a la heterogeneidad de los montes mediterráneos y los errores de localización en los puntos del IFN-2, se generan parcelas homogéneas de mayor dimensión respecto de la BRF a partir de fotografías aéreas de alta resolución espacial. Para valorar la capacidad de predecir la severidad, las estimaciones se relacionan con los valores de severidad de un incendio que tuvo lugar en el área de estudio un mes después del momento para el que se realizaron las estimaciones.

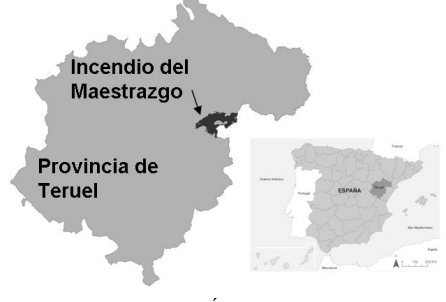

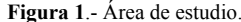

## **ÁREA DE ESTUDIO**

La provincial de Teruel, con  $14.804 \text{ km}^2$ (Figura 1), se incluye enteramente en el ámbito biogeográfico de la Región Mediterránea, con un 27% de superficie arbolada, mayoritariamente en las Serranías Ibéricas, pobladas en su mayoría por pinares (235.431 Ha); cuatro son las especies presentes: *Pinus sylvestris*, *P. halepensis*, *P. nigra* y *P. pinaster*. El incendio analizado afectó la comarca del Maestrazgo del 2 al 8 de julio de 1994; ardieron 16.000 Ha, principalmente de *P. halepensis*.

#### **MATERIAL Y MÉTODOS**

Para calcular la BRF en cada parcela del Inventario para 1994 se aplicaron regresiones para cada especie en función de los datos del IFN-2 de aquel año. Las regresiones se desarrollaron, dentro del proyecto LIGNOSTRUM, mediante muestreo destructivo de campo. Se muestrearon 186 árboles (30 de *P. sylvestris*, 59 de *P. halepensis*, 57 de *P. nigra* y 40 de *P. pinaster*). El peso húmedo de la BRF se obtuvo mediante balanza (precisión de 250 gr). Para cada árbol se midió el diámetro a la altura del pecho (DBH) y altura y se recogieron muestras de hojas y ramas para calcular el peso seco. La ecuación de regresión se obtuvo por especie con un coeficiente en torno al 0,90 (Alonso *et al.* 2005).

El IFN-2 incluye un muestreo sistemático de parcelas ubicadas en los cruces de la cuadrícula UTM 1:50.000. Su localización en el campo se hizo mediante ortofotografías 1:30.000 y cartografía topográfica. Las parcelas, circulares, tienen un radio variable entre 5 y 25 m en función del DBH. Los trabajos de campo del IFN-2 se realizaron en Teruel entre marzo y agosto de 1994 (MMA 1996).

Para las ecuaciones se seleccionaron las parcelas en que los pinos estaban incluidos dentro del rango de las ecuaciones específicas; se aplicaron a cada árbol y parcela, la biomasa estimada por parcela se expresó en Ton/Ha. Se utilizaron sólo las 482 parcelas de carácter monoespecífico.

Se utilizaron dos imágenes Landsat TM, de 10 de junio y de 16 de agosto de 1994 (Path 131/Row 32), la primera simultánea a los trabajos de campo del IFN-2, la segunda inmediatamente posterior al incendio. Aquella sirvió para calcular la BRF, siendo las dos utilizadas para estimar la severidad del fuego. Las imágenes fueron georreferenciadas utilizando un modelo polinómico de segundo grado (RMSE <1 píxel). Se aplicó la corrección de Minnaert a ambas y, posteriormente, se calcularon transformaciones e índices en la de junio para enriquecer la información espectral.

Trabajos anteriores han manifestado la dificultad de estimar parámetros forestales en medios mediterráneos con imágenes Landsat (p.e. Salvador y Pons 1998). Problemas que se relacionan con la heterogeneidad de estos medios, su fragmentación, la incertidumbre en la localización de los puntos de inventario y el reducido número de los utilizados en el análisis. Para superar estos

inconvenientes se recurrió a ortofotografías de alta resolución espacial; solución que se ha mostrado eficaz en aplicaciones a inventarios forestales (Lu 2006). Mediante un mosaico fotográfico de 1 m de resolución se ampliaron las parcelas de inventario a zonas más extensas en función del análisis visual de la composición y estructura del bosque. A cada área homogénea se le asignó un indicador del grado de similitud entre el análisis de la parcela IFN-2 analizada con fotografía aérea y la nueva delineación: 0, imposible de valorar; 1, baja calidad; 2, media calidad; 3, alta calidad. Estas áreas fueron vinculadas a los datos espectrales de la imagen.

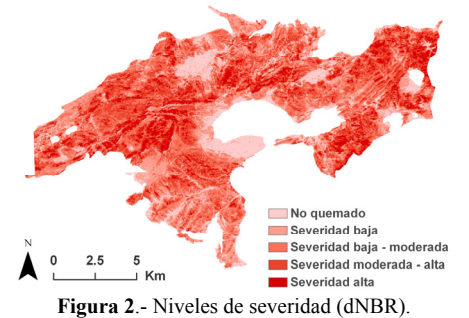

Para determinar la severidad del incendio se calculó el *Normalized Burn Ratio* (NBR) para las dos imágenes y mediante sustracción de ambos se obtuvo la imagen de cambio (dNBR, Figura 2) (Key y Benson 2006). Para explorar la naturaleza de las relaciones entre la BRF y la imagen de junio, de las bandas originales y de las transformaciones, se analizaron tales informaciones por pares; el tipo de relación determina el modelo de regresión en cada caso, que fue evaluado mediante el coeficiente de

determinación, el error medio absoluto (MAE) y el RMSE. Con objeto de indagar en la capacidad del método de predicción de la severidad se analizaron las correlaciones entre la biomasa estimada antes del incendio y los valores de severidad producidos.

# **RESULTADOS**

Las relaciones entre la BRF y las variables espectrales manifestaron relaciones no lineales; por ello se utilizó para su evaluación el coeficiente de correlación de Spearman. Los valores más altos se obtuvieron para las áreas definidas como de alta calidad (3). Para las tres categorías de calidad, las variables espectrales ligadas a humedad arrojaron los mejores coeficientes, destacando TM<sub>5</sub>, TM<sub>7</sub>, TC<sub>3</sub> (*Tasseled Cap Transformation* - *wetness*) y MID 57 (TM5 + TM7) Las correlaciones con índices de vegetación arrojaron niveles intermedios, siendo NDVI, OSAVI, SAVI y MSAVI los que generaron

los más altos coeficientes. Las variables  $TM_1, TM_2$ , TM3, PC1 (*1st Principal Component Analysis*), TC1, y Albedo mostraron correlaciones intermedias, mientras TM<sub>4</sub>, PC<sub>2</sub> y TC<sub>2</sub> registraron correlaciones más débiles. Todas estas correlaciones, excepto PC<sub>2</sub>, fueron estadísticamente significativas (p<0,01). En cuanto a los signos, la BRF mostró relación inversa con las bandas reflectivas, así como con las variables ligadas al brillo (*brightness*) –PC<sub>1</sub>, TC<sub>1</sub> y Albedo, inversamente relacionado con la cantidad de vegetación– y con los índices MSI y MID 57 (inversamente relacionados con el contenido hídrico de las hojas). Por el contrario, las relaciones fueron positivas con TC<sub>2</sub> (*greenness*), PC<sub>3</sub> y TC<sub>3</sub> (directamente relacionados con el contenido de agua de las hojas) y con todos los índices de vegetación. Se analizaron las autocorrelaciones entre variables espectrales, observándose autocorrelación entre la biomasa y las mejores variables explicativas, invalidando el uso de regresiones multivariantes.

Para identificar el mejor modelo predictivo se seleccionaron las tres variables espectrales del grupo de mayor calidad (3, 131 áreas homogéneas), que mejor correlacionaban con la biomasa: TM<sub>5</sub>,  $TC<sub>3</sub>$  y MID 57. Por cuanto existía una relación no lineal entre la dependiente y las tres variables citadas, así como autocorrelación entre ellas, se seleccionó un modelo de curva de regresión univariada. Tras diversos ensayos, los más altos  $R^2$ se obtuvieron con el uso de un modelo exponencial. Los modelos fueron estadísticamente significativos  $(p<0,01)$ , arrojando un  $\mathbb{R}^2$  de 0,651, el más alto, el aplicado con MID 57; a partir de los coeficientes de este modelo exponencial  $(B_0, 185, 748; B_1, -0, 1005)$ se derivó la cartografía de la biomasa a partir de esta variable espectral y el Mapa Forestal de Aragón 1:50.000 como máscara (Figura 3).

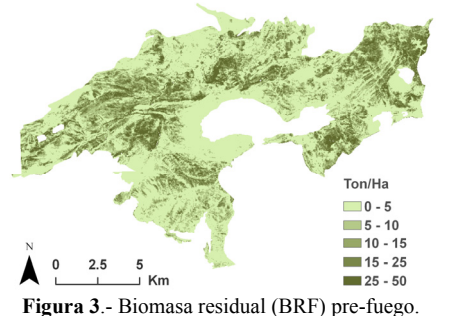

Para validar se calculó la variabilidad espectral en cada parcela del IFN-2 respecto de las 6 bandas reflectivas Landsat TM con el coeficiente de variación de Pearson (CV), considerando sólo las parcelas no incluidas en la ecuación de regresión y

para las que la heterogeneidad espectral con su vecindad inmediata (kernel de 3x3) era inferior que el cuarto decil en todas las bandas. Tal selección se basó en dos razones: el bajo CV para estas parcelas en todas las bandas garantizaba su homogeneidad espacial, evitando la inclusión de parcelas en zonas de transición; estas parcelas podían ser usadas para validar por cuanto habían sido obtenidas a una escala diferente. Las 30 utilizadas mostraron un MAE de 5,91 Ton/Ha y un RMSE de 7,47 Ton/Ha.

Para valorar la capacidad del predecir la severidad a partir de la biomasa se consideraron sólo los píxeles en los que la vegetación previa era de *P. halepensis*, con NDVI en junio superior a 0,40, y que hubieran ardido en el incendio (dNBR >100). Los píxeles seleccionados se sometieron a muestreo sistemático, resultando 5560; se seleccionó una muestra aleatoria de 560 (≈10%). La Figura 4 pone de manifiesto la relación obtenida, con coeficientes de correlación de Pearson y Spearman >0,7 (0,719 y 0,711, respectivamente, p<0,01,). Un modelo cuadrático arrojó los mayores  $R^2$  (0,527, p<0.01).

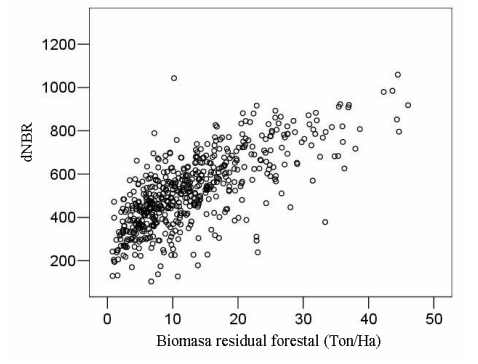

**Figura 4**.- Relación biomasa residual (BRF)-dNBR.

### **DISCUSIÓN Y CONCLUSIONES**

El presente trabajo muestra la utilidad de las imágenes Landsat TM y del IFN-2 para estimar la biomasa de copas en áreas mediterráneas. En su aplicación pre-fuego, su conocimiento contribuye a superar la falta de información de biomasa residual forestal, cuyo aprovechamiento contribuye a reducir el riesgo de incendio; por otra parte, se ha mostrado que su conocimiento permite predecir niveles de severidad. Los errores en la estimación de biomasa pueden atribuirse a errores en campo para establecer las ecuaciones alométricas, a las limitaciones de resolución –espectral, radiométrica, espacial– de TM, a la referenciación de parcelas IFN-2 respecto de las imágenes y a errores inherentes a la heterogeneidad del medio pese al trabajo realizado.

## **BIBLIOGRAFÍA**

Alonso, E., Asín, J. and Pascual, J. 2005. Biomasa residual forestal: regresiones para las especies del género *Pinus* existentes en la provincia de Teruel. En *La ciencia forestal: respuestas para la sostenibilidad*. Soc. Esp. CC. Forestales, Zaragoza.

Chuvieco, E., Riaño, D., Danson, F.M. and Martín, P. 2006. Use of a radiative transfer model to simulate the postfire spectral response to burn severity. *J. Geophys. Res.* 111, G04S09.

Dong, J., Kaufmann, R.K., Myneni, R.B., Tucker, C.J., Kauppi, P., Liski, J., Buermann, W., Alexeyev, V. and Hughes, M.K. 2003. Remote sensing estimates of boreal and temperate forest woody biomass: Carbon pools, sources, and sinks. *Remote Sensing Environment*  $84.393 - 410$ 

Key, C.H. and Benson, N. 2006. *Landscape assessment. Sampling and analysis methods*. USDA Forest Service, RMRS-GTR-164-CD.

Lu, D. 2006. The potential and challenge of remote sensing-based biomass estimation. *IJRS* 27: 1297-1328. MMA 1996. *Segundo Inventario Forestal Nacional (1986-1995): Aragón, Teruel*. MMA, Madrid.

Neary, D.G., Klopatek, C.C, DeBano, F.F. and Folliott, P.F. 1999. Fire effects on belowground sustainability: a review and synthesis. *Forest Ecol. Management*. 122: 51-71.

Palumbo, I., Kucera, J., Barbosa, P., O'Brien, V.W. and Valentín, R. 2006. Using SEVIRI geostationary imagery for active fires análisis and burned biomass estimation: a case study in a Mediterranean ecosystem. In Viegas, D.X. (Ed.), *Proc. V Int. Conf. on Forest Fire Research*. University of Coimbra.

Salvador, R. and Pons, X. 1998. On the applicability of Landsat TM images to Mediterranean forest inventories. *Forest Ecol. Management*. 104: 193- 208.

García-Martín, A., Pérez-Cabello, F., de la Riva, J. and Montorio, R. 2008. Estimation of crown biomass of *Pinus* spp. from Landsat TM and its effect on burn severity in a Spanish fire scar. *IEEE JSTARS*, 1(4): 254-265.

## **AGRADECIMIENTOS**

Trabajo financiado por el MICINN (CGL2008-01083/CLI).